### 第 5 章 :周波数応答

6.2 ナイキストの安定判別法(MATLAB演習) 6.3 ゲイン余裕, 位相余裕(MATLAB演習)

# キーワード: ナイキスト軌跡, 位相余裕, ゲイン 余裕

学習目標 :MATLABを用いてナイキスト軌跡やボード線 図を描いて、安定判別, ゲイン余裕, 位相余裕 を求めることができるようになる。

## MATLABの準備

#### (a) MATLABの起動

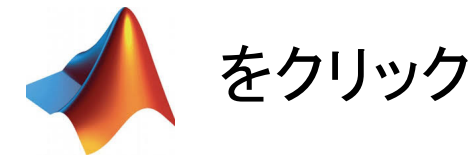

#### (b) カレントフォルダの設定

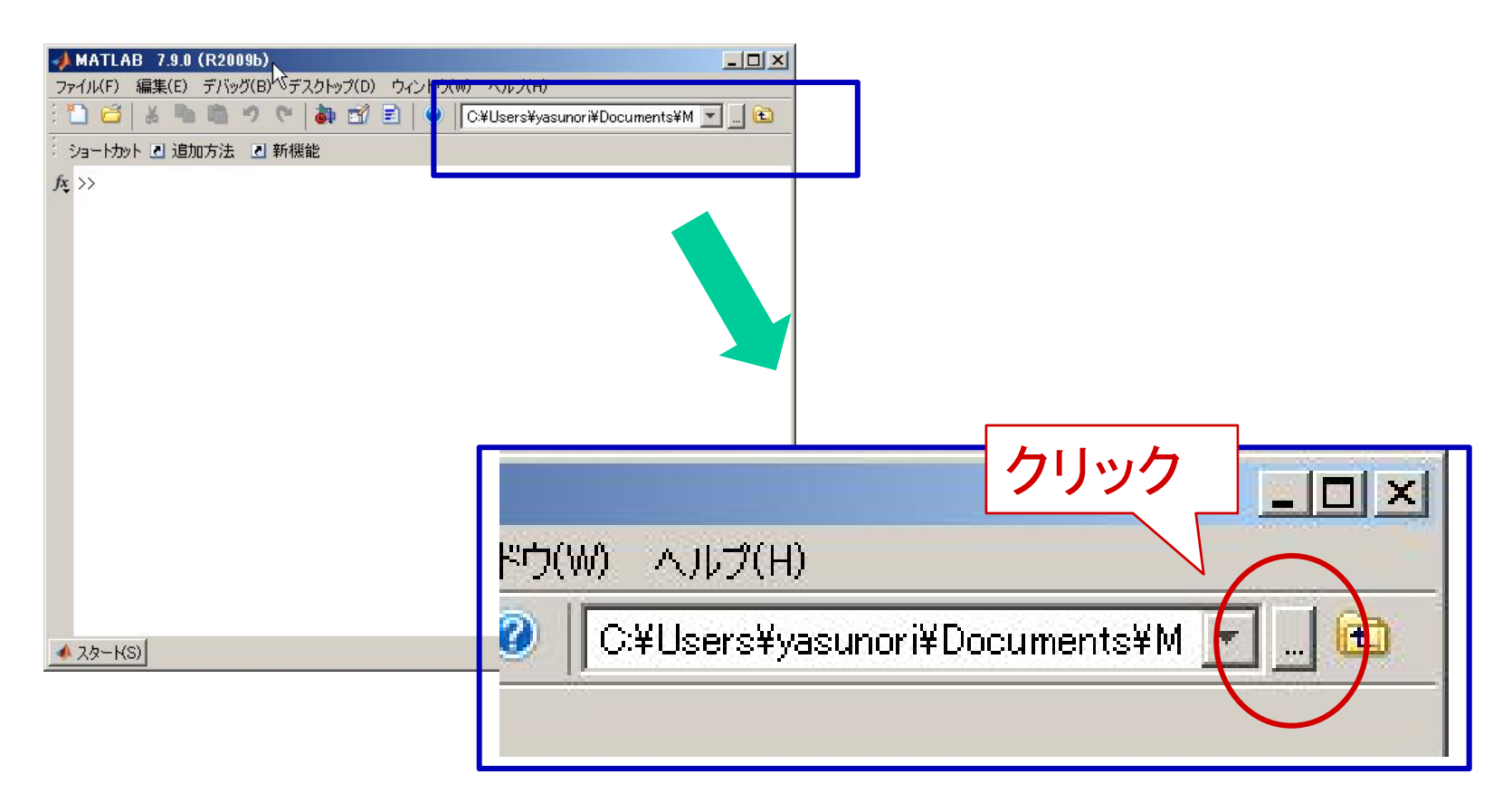

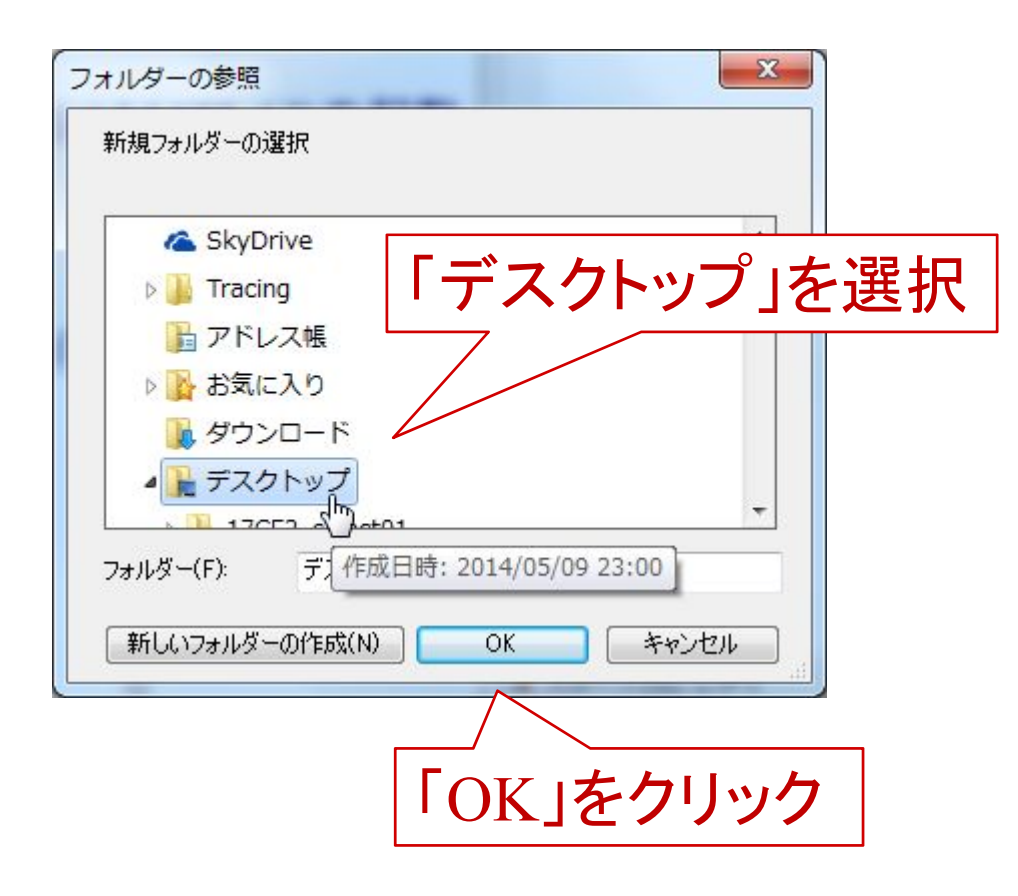

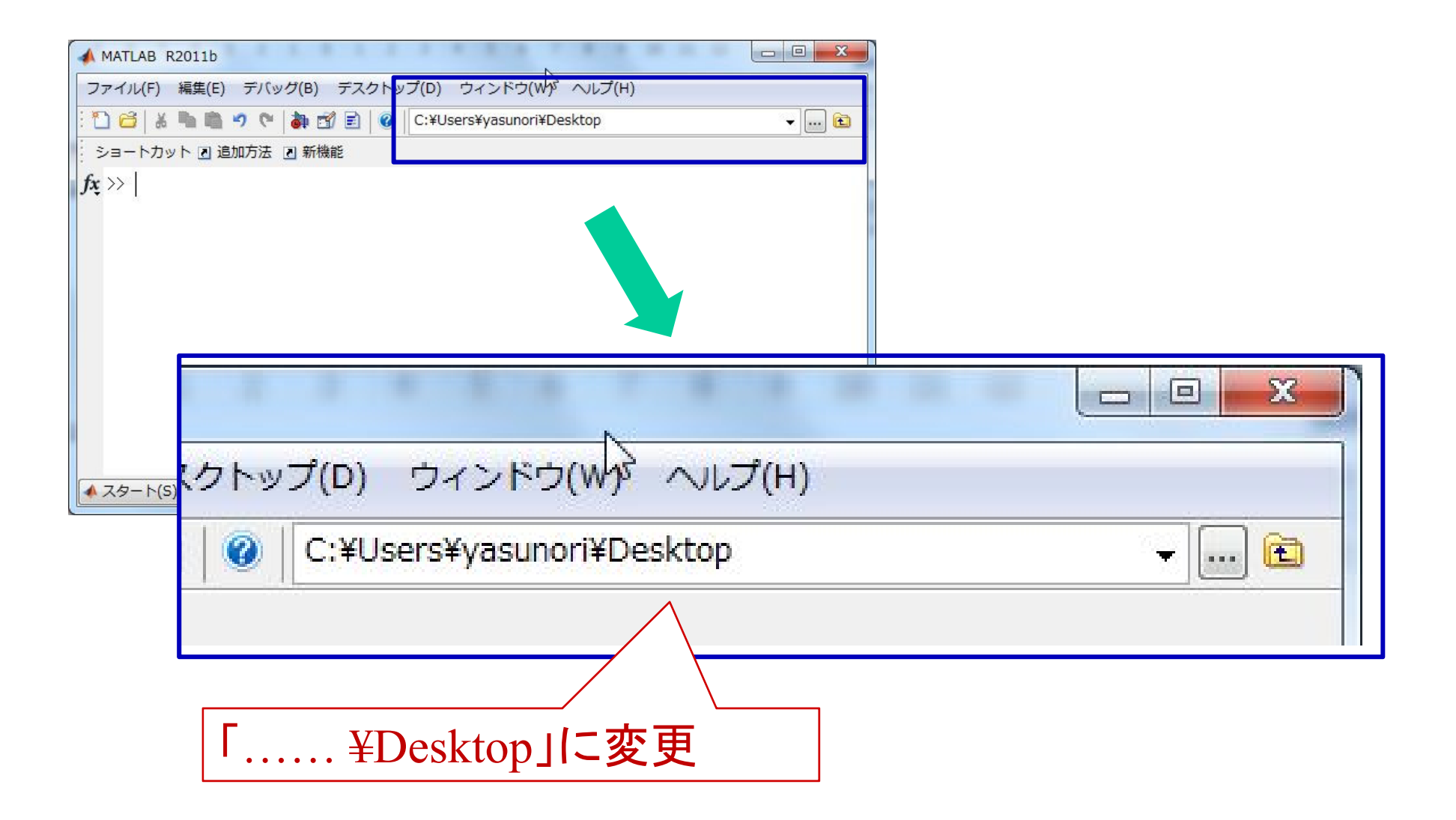

エディタとコマンドウィンドウ エディタの起動

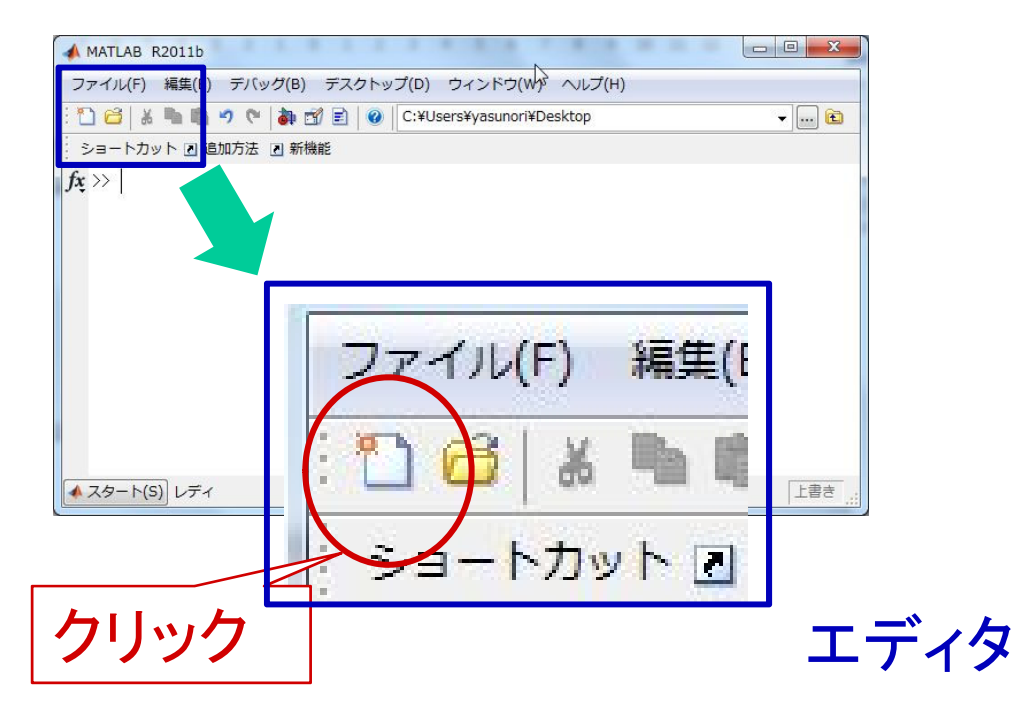

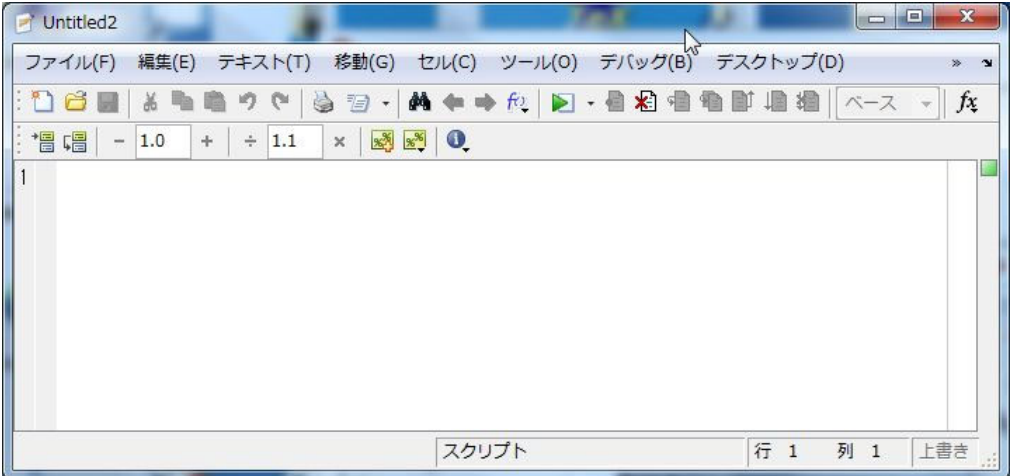

[ 例 6.5 ] (安定系の場合)

$$
L(s) = \frac{K}{s(s+1)(s+2)}
$$
  $K = 3, 6, 12$ 

点 $(-1,0)$ を常に左に見る ⇒ 安定  $K=3$  のとき

ちょうど点 $(-1,0)$ を通過する ⇒ 安定限界  $K=6$  のとき

 $K=12$  のとき

点 $(-1,0)$ を右にみるようになる

⇒ 不安定

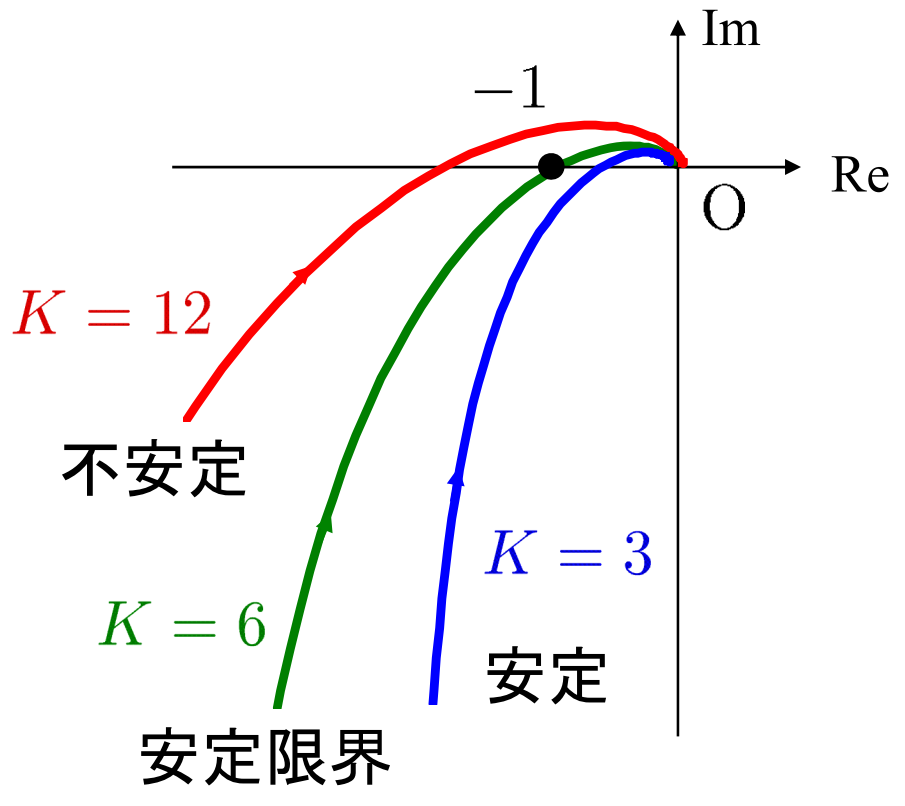

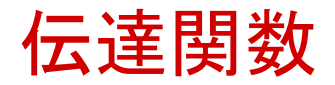

#### Tf ([分子の係数], [分母の係数])

$$
L(s) = \frac{3}{s(s+1)(s+2)}
$$
  
=  $3 \cdot \frac{1}{s} \cdot \frac{1}{s+1} \cdot \frac{1}{s+2}$ 

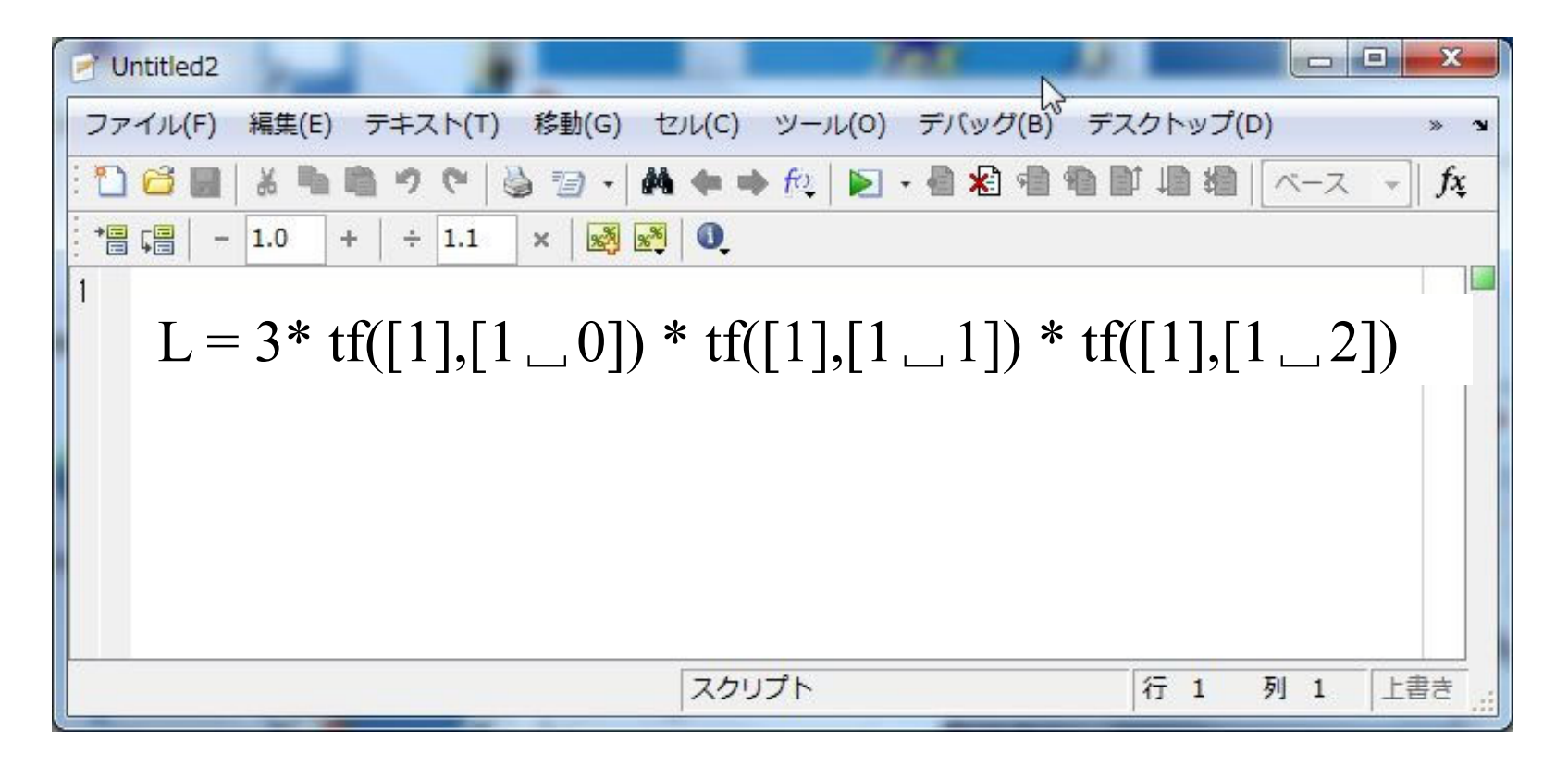

**7**

# ナイキスト軌跡

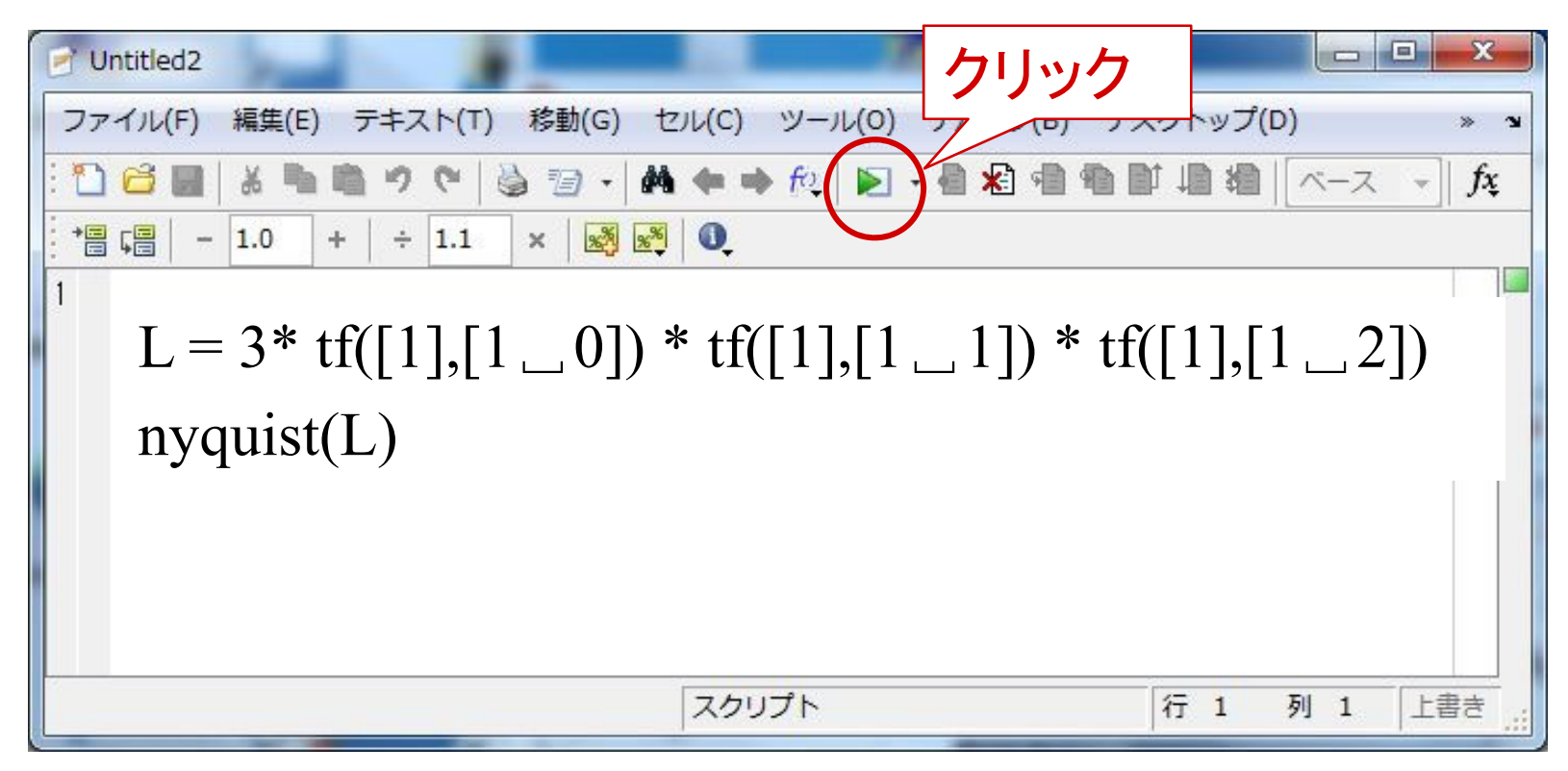

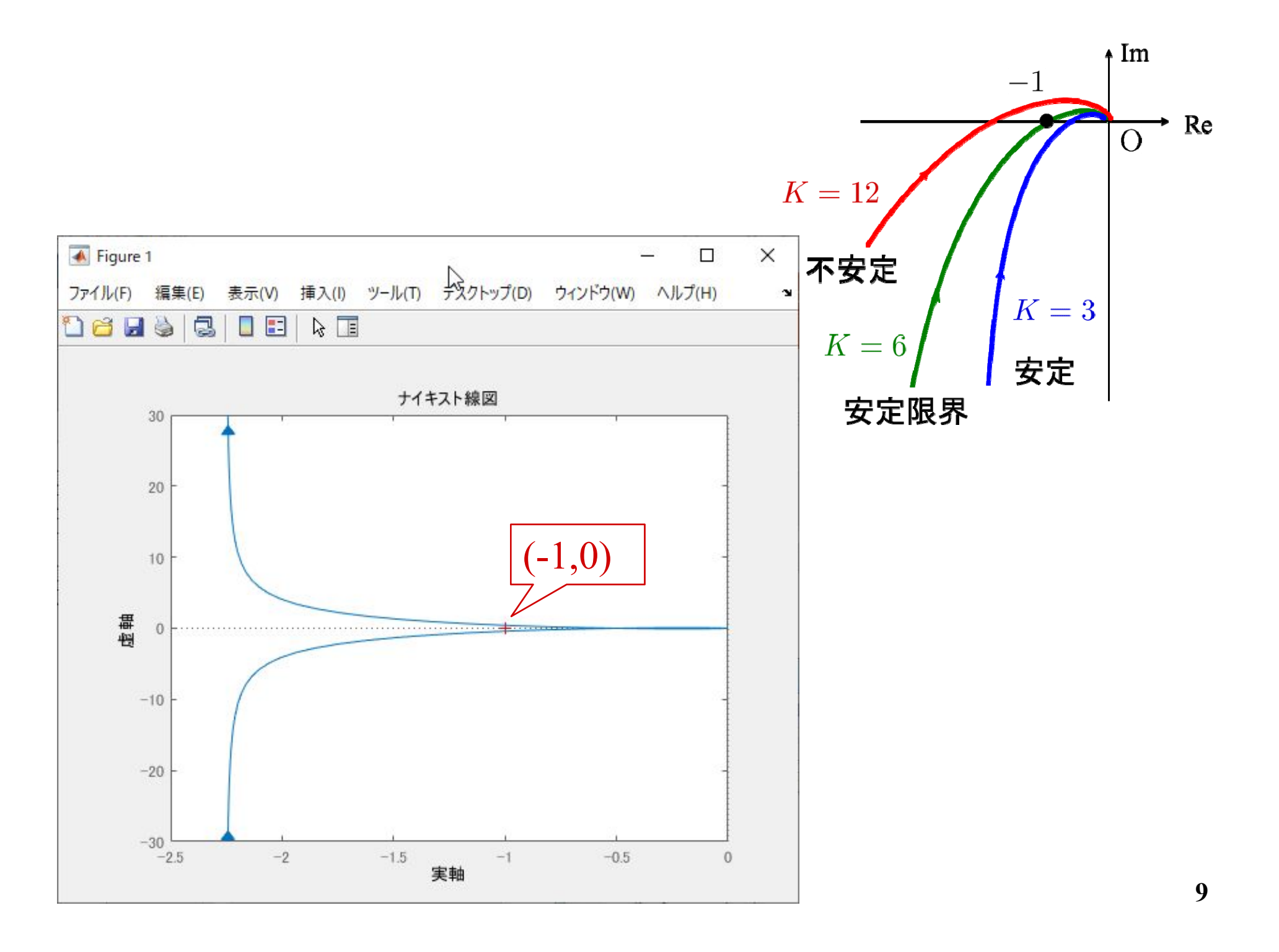

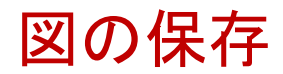

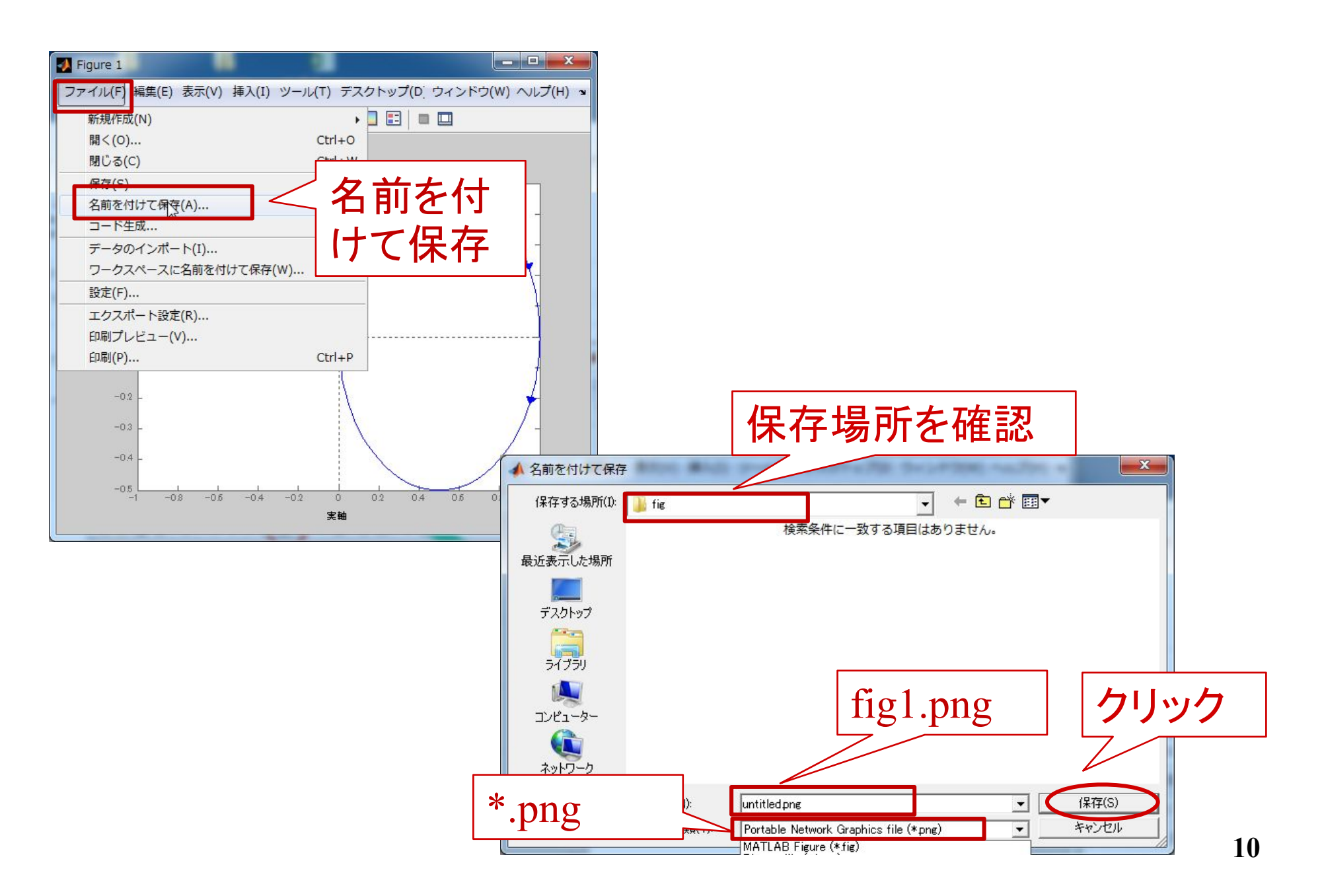

【問題1】次の開ループ伝達関数のナイキスト軌跡を描き, フィードバック制御系が安定となるゲイン の範囲を求 めよ。

(1) 
$$
L(s) = \frac{K}{s(1+5s)(1+20s)}
$$

(2) 
$$
L(s) = \frac{K}{(1+s)(1+5s)(1+20s)}
$$

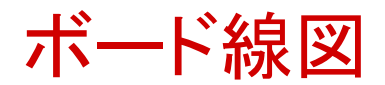

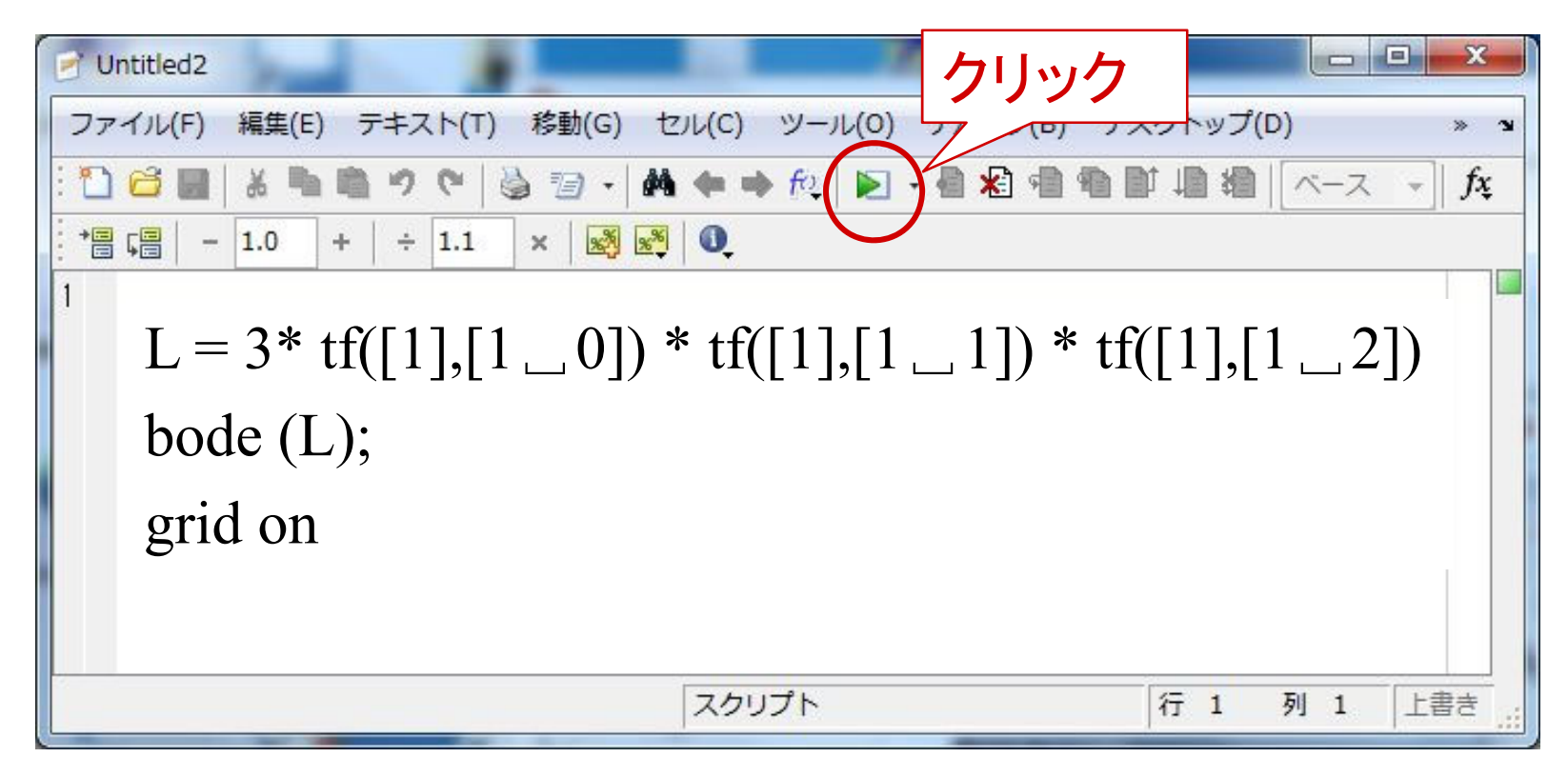

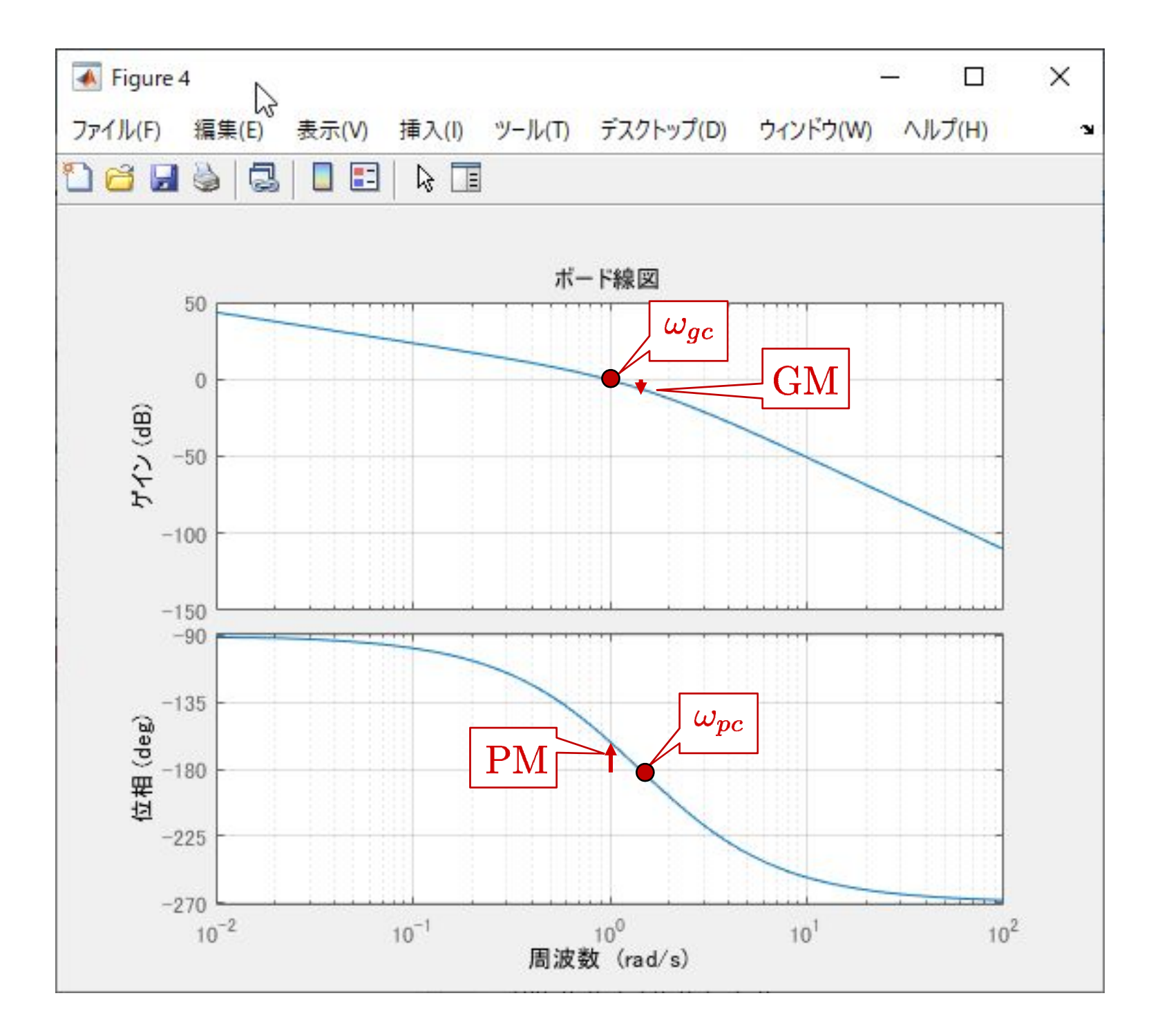

【問題2】開ループ伝達関数のボード線図に基づいて, 以 下の問いに答えよ。

$$
L(s) = \frac{K}{s(1+0.1s)(1+0.01s)}
$$

(1)  $K = 3$  のときのゲイン余裕GM, 位相余裕 PMを求 めよ。

(2) 位相余裕 PM =  $60^\circ$  となるようにゲイン  $K$ を求めよ。

### 第 5 章 :周波数応答

6.2 ナイキストの安定判別法(MATLAB演習) 6.3 ゲイン余裕, 位相余裕(MATLAB演習)

# キーワード: ナイキスト軌跡, 位相余裕, ゲイン 余裕

学習目標 :MATLABを用いてナイキスト軌跡やボード線 図を描いて、安定判別, ゲイン余裕, 位相余裕 を求めることができるようになる。